# **GUIDE D'INSTALLATION net+ FR**

# Matériel fourni et aperçu de l'installation

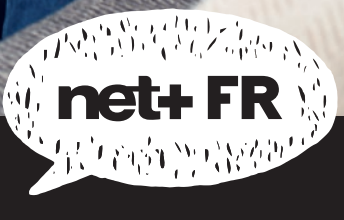

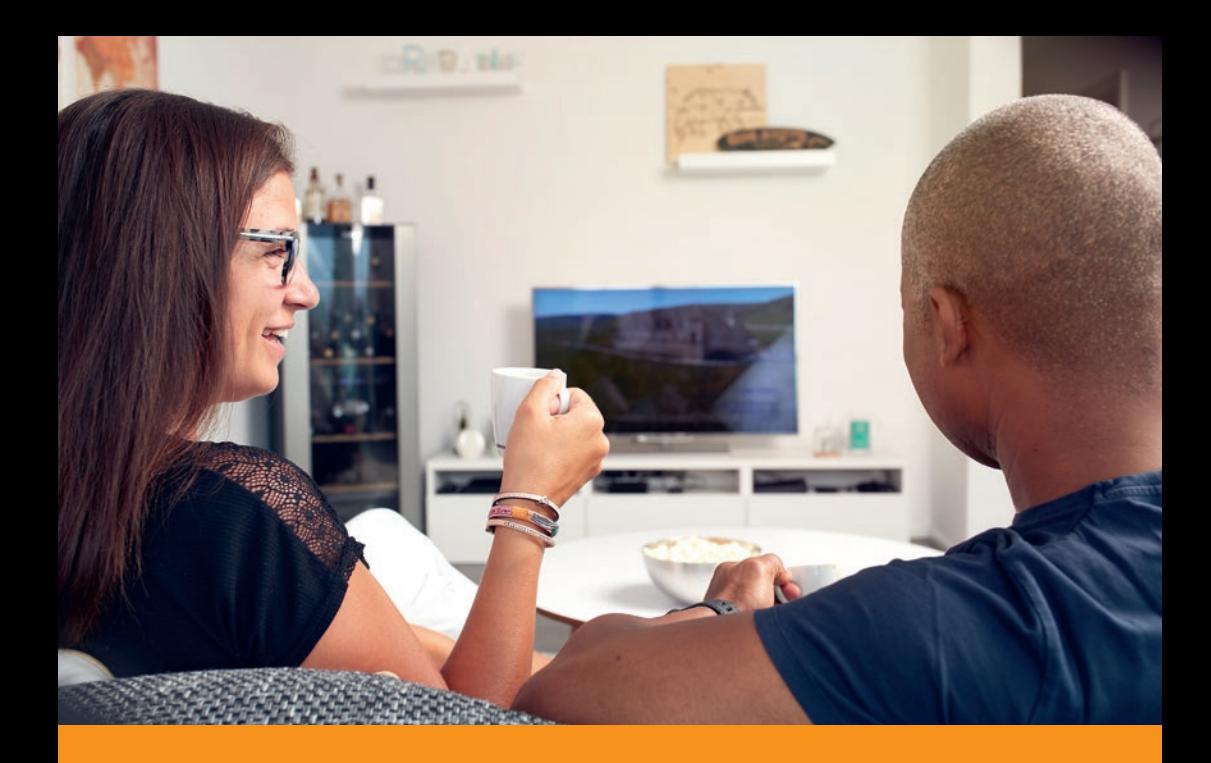

# Bienvenue chez net+ FR!

Voici le matériel que vous avez reçu et dont vous aurez besoin pour l'activation de votre abonnement:

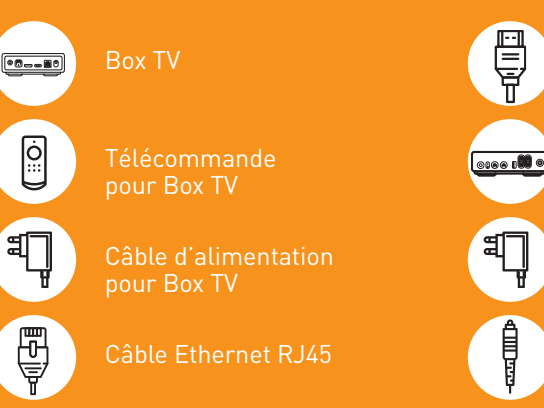

Câble HDMI Modem

#### Câble d'alimentation pour modem

# ACTIVATION DE VOTRE **CONNEXION** INTERNET

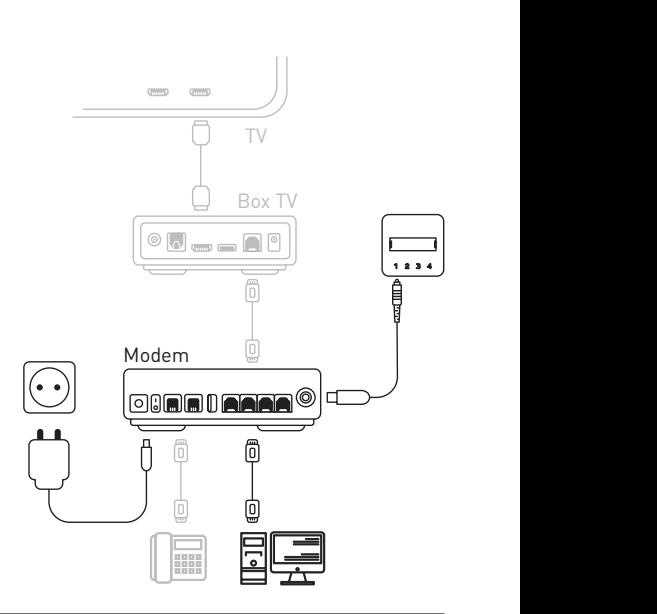

### ÉTAPE 1 Prise murale

Après avoir ôté la protection, branchez le connecteur vert du câble optique sur la position 1 de la prise optique murale. L'autre extrémité est déjà branchée au modem.

A Ne pas plier le câble et ne pas toucher ses extrémités.

#### ÉTAPE 2 Alimentation électrique

Branchez le modem à une prise 230V au moyen de son câble d'alimentation. *2*

Patientez environ 5 à 10 minutes jusqu'à que ce que les voyants lumineux cessent de clignoter. *1 3*

#### ÉTAPE 3 Ordinateur

Branchez votre ordinateur au modem au moyen d'un câble Ethernet (RJ45).

Pour vous connecter via wifi, référez-vous à la dernière page du guide.

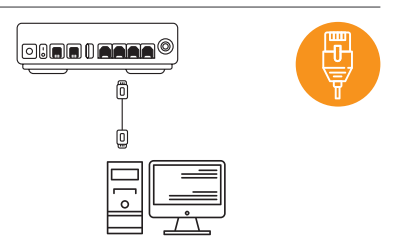

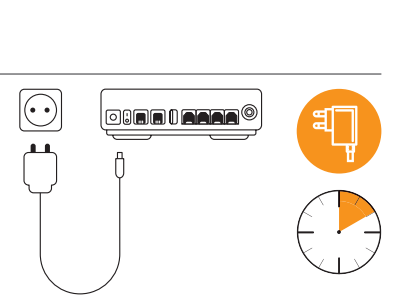

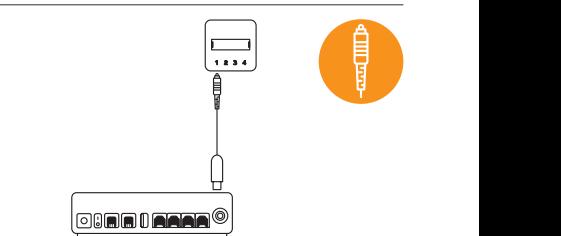

### BOX TV ET TÉLÉPHONE FIXE *1 3*

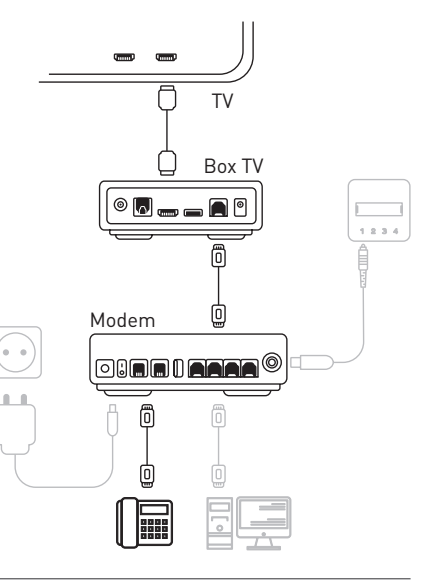

### ÉTAPE 4 Box et modem

Raccordez la Box et le modem au moyen du câble Ethernet (RJ45).

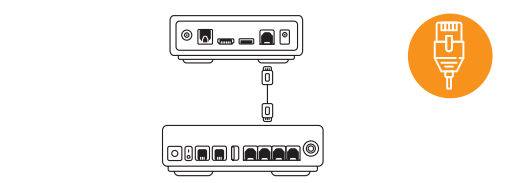

# ÉTAPE 5

#### TV et alimentation électrique *5*

- **1** Raccordez la Box et votre téléviseur en utilisant le câble HDMI.
- **2** Branchez la Box à une prise 230V au moyen de son câble d'alimentation.

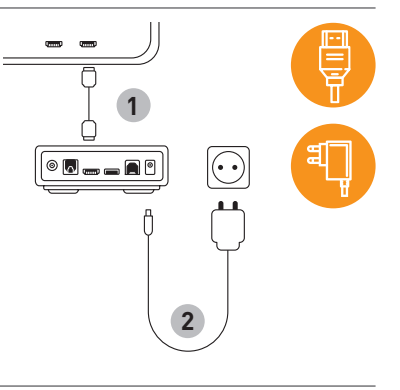

## ÉTAPE 6 *4 6* Téléphone fixe

Si vous bénéficiez du service de téléphonie *4 6* fixe, branchez votre téléphone fixe sur le port TEL1 du modem au moyen du câble RJ11 ou de l'adaptateur fourni.

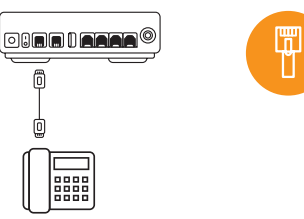

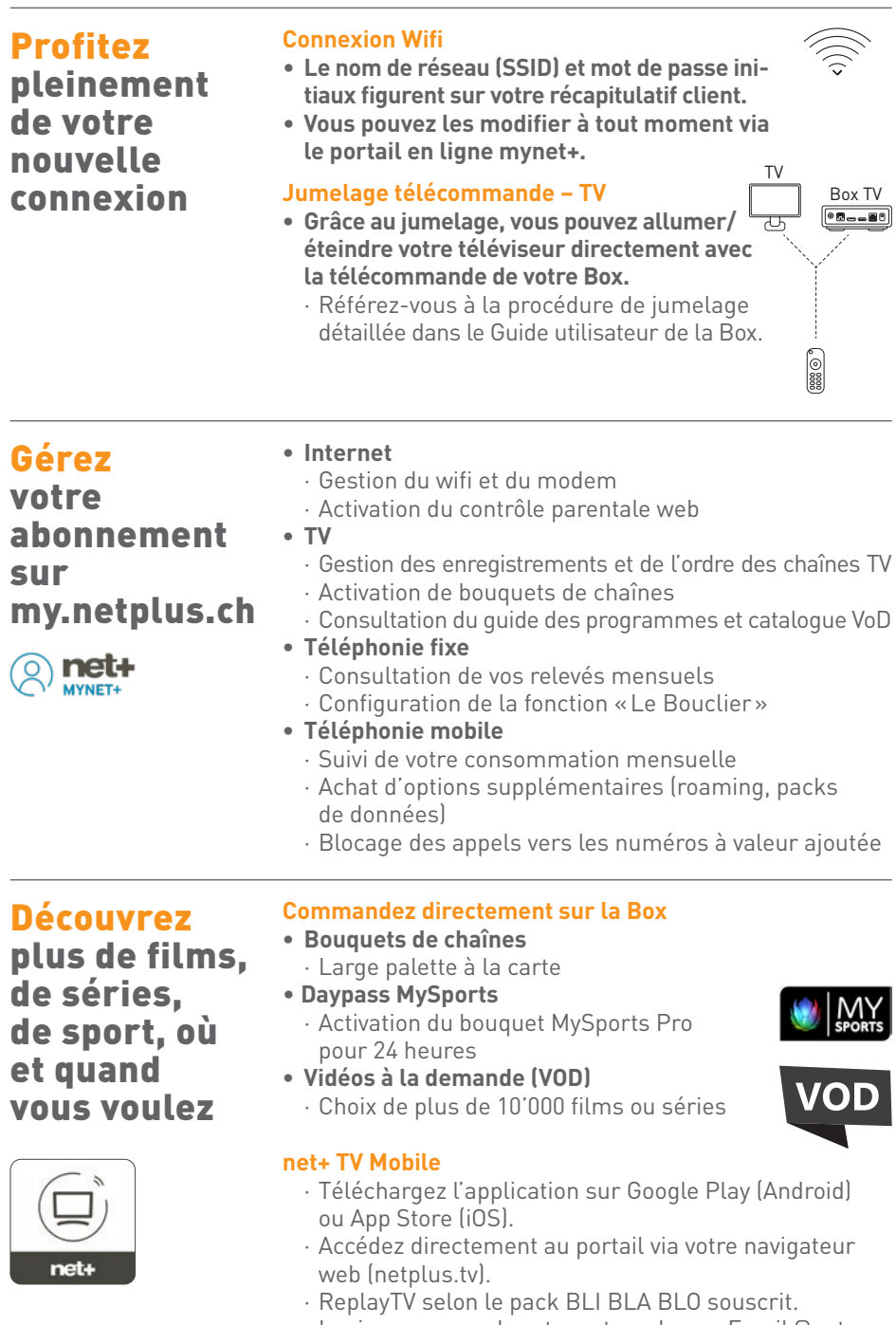

- · Login au moyen de votre votre adresse Email @netplus.ch et mot-de-passe correspondant.
- · Accès aux enregistrements.

#### Dépannage Besoin d'aide ? On s'occupe de tout!

#### **Contactez-nous:**

- **• Par téléphone** 026 919 79 99 Du lundi au vendredi, de 8:00 à 18:30
- **• Par e-mail** info@netplusfr.ch
- **• En boutique Fribourg Centre à Fribourg**
	- Lundi: 8:30 19:00 Mardi: 8:30 - 19:00 Mercredi: 8:30 - 19:00 Jeudi: 8:30 - 21:00 Vendredi: 8:30 - 19:00 Samedi: 8:00 - 16:00

#### **Grand-Rue 7 à Bulle**

Lundi: Fermé / 13:30 - 18:30 Mardi: 9:00 - 12:00 / 13:30 - 18:30 Mercredi: 9:00 - 12:00 / 13:30 - 18:30 Jeudi: 9:00 - 12:00 / 13:30 - 18:30 Vendredi: 9:00 - 12:00 / 13:30 - 18:30 Samedi: 9:00 - 16:00 (non-stop)